# **Peertube : installation**

### **Prérequis serveur**

Pour une configuration vec 2 vCore, 2GB de RAM et de utilisateurs<sup>[1\)](#page--1-0)</sup>:

- CPU → nginx ~ 20%, peertube ~ 10%, postgres ~ 1%, redis ~ 3%
- RAM  $\rightarrow$  nginx  $\sim$  6MB, peertube  $\sim$  120MB, postgres  $\sim$  10MB, redis  $\sim$  5MB

Donc, il faut au moins :

- CPU : 1 core sans transcoding, et au moins 2 si l'option est activée
- RAM : 1GB
- Espace disque : dépends de la quantité de vidéo hébergée

### **Préparation**

\$ sudo apt-get install curl sudo unzip vim

## **Redéfinir les locales**

\$ sudo apt-get install certbot python-certbot-nginx

## **Installer CertBot**

```
$ sudo apt-get install certbot python-certbot-nginx
```
sudo certbot –nginx –register-unsafely-without-email

```
1)
```
[https://github.com/Chocobozzz/PeerTube/blob/develop/FAQ.md#should-i-have-a-big-server-to-run-pee](https://github.com/Chocobozzz/PeerTube/blob/develop/FAQ.md#should-i-have-a-big-server-to-run-peertube) [rtube](https://github.com/Chocobozzz/PeerTube/blob/develop/FAQ.md#should-i-have-a-big-server-to-run-peertube)

From: <https://www.abonnel.fr/>- **notes informatique & technologie**

Permanent link: **[https://www.abonnel.fr/informatique/divers/peertube\\_installation](https://www.abonnel.fr/informatique/divers/peertube_installation)**

Last update: **2020/04/18 15:16**

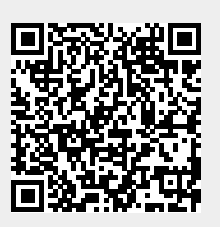